# Présentation de BLUPF90

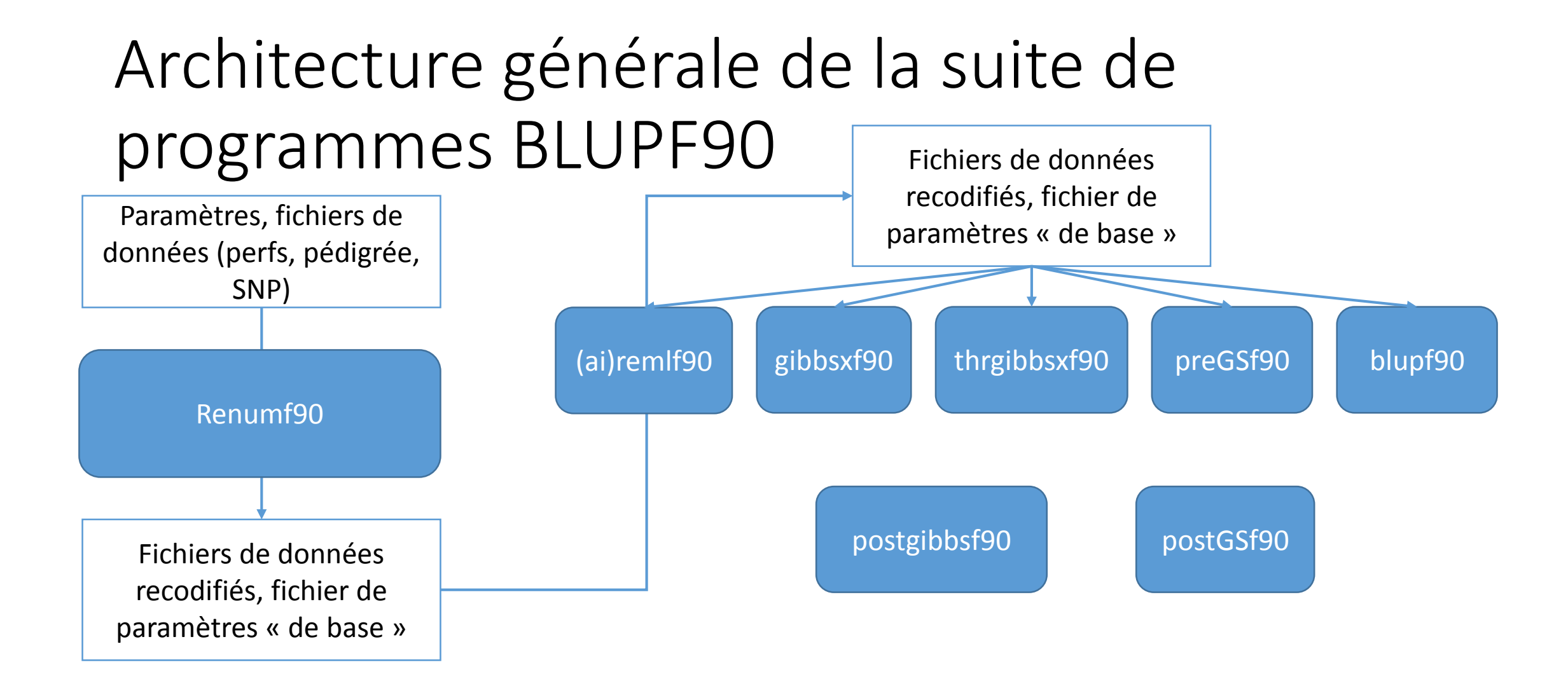

#### RENUMF90

- L'intérêt : recode les fichiers de données comme il faut, crée un fichier de paramètres général => juste des options à rajouter
- Fichiers d'entrée (séparateurs espace) :
	- Performances : animal, performances, effets (fixes, aléatoires, coraviables). Par défaut, valeur manquante = 0.
	- Pédigrée : animal, père, mère, éventuellement année de naissance, mère porteuse. Manquants = 0 (pas 00, pas .)
	- SNP : animal, génotype sans espaces, codé 0, 1 ou 2 (5 pour manquants), tous les génotypes doivent démarrer à la même position

# RENUMF90 – Fichier de paramètres

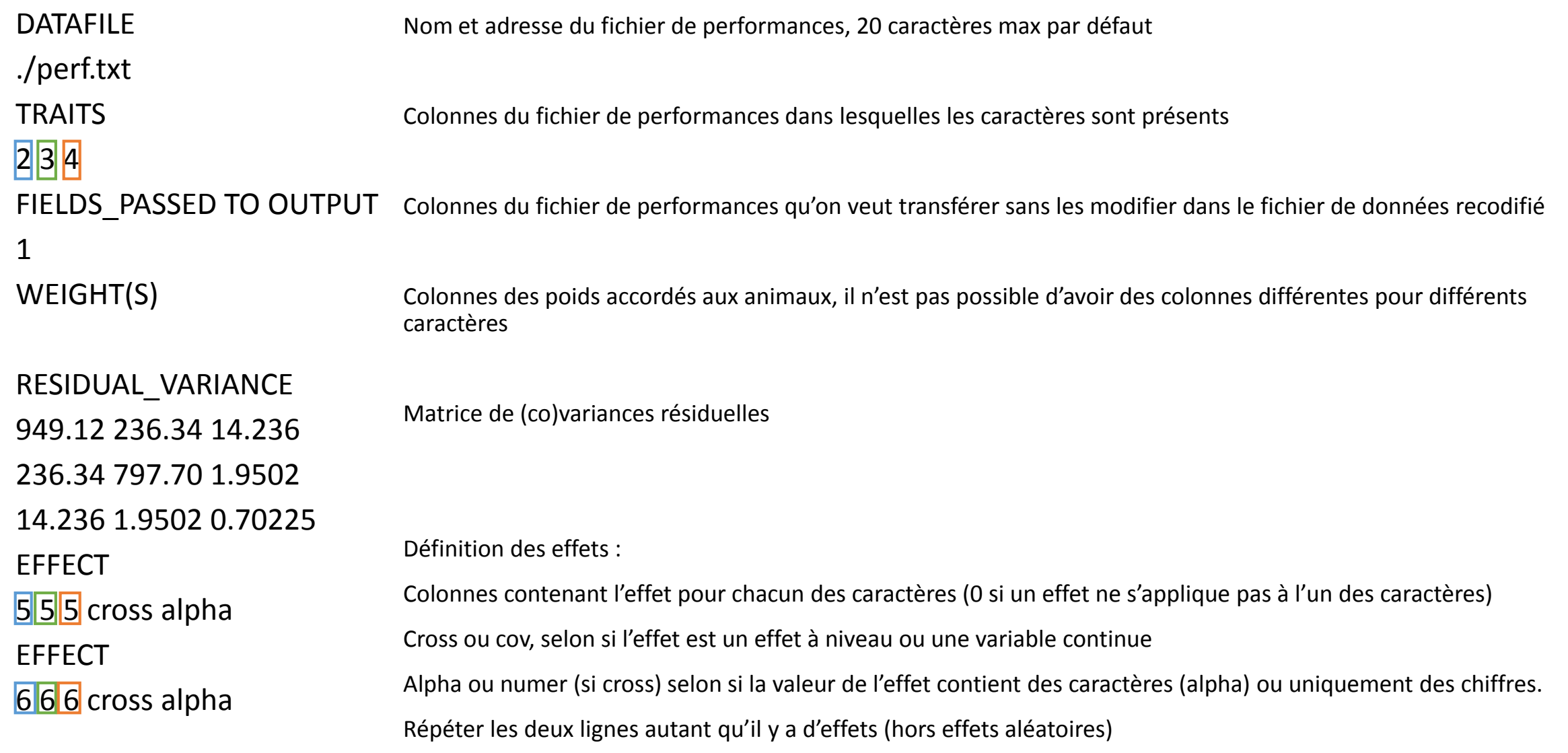

# RENUMF90 – Fichier de paramètres

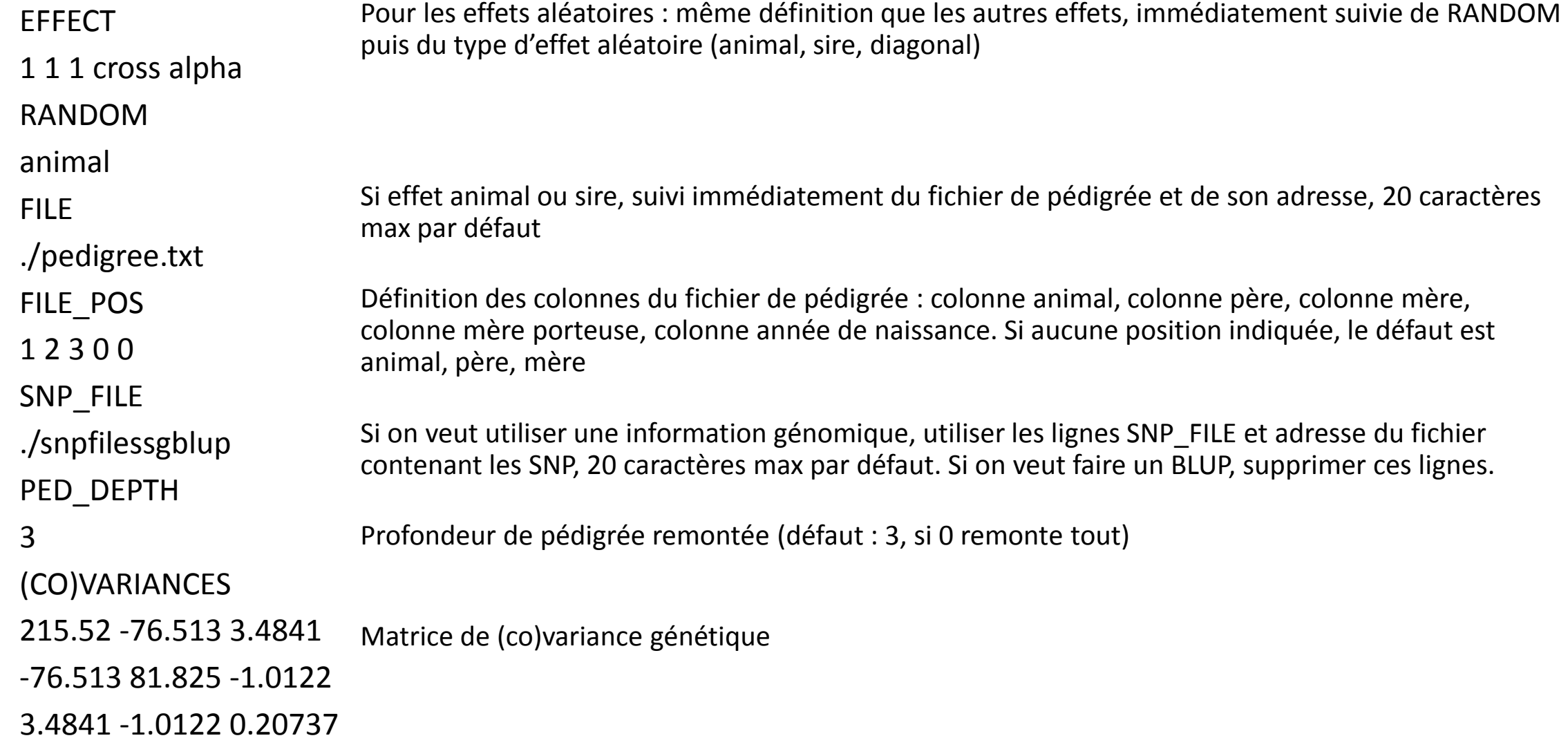

## RENUMF90 – Fichier de paramètres

- Les effets d'environnement permanent, maternel,…
	- A ajouter entre « RANDOM animal » et « FILE fichier de pedigree »
	- Lignes : OPTIONAL pe, mat et/ou mpe : ajoute un effet corrélé à l'effet animal
- Les groupes de parents inconnus : indiquer UPG\_TYPE après PED DEPTH nombre de générations remontées, puis
	- yob suivi d'une liste d'années => définit des groupes de parents inconnus selon les dates de naissance présentes dans le fichier de pédigrée
	- in pedigrees : les parents inconnus sont déjà indiqués dans le fichier de pédigrée sous la forme –X
- L'option alpha size suivi d'un nombre donne la longueur maximale des adresses des fichiers (maximum 50) : OPTION alpha\_size 50

#### RENUMF90 – Les sorties

- renf90.dat : fichier de performances recodifié. Contient, dans l'ordre :
	- Les caractères
	- Les effets recodifiés (dans l'ordre de leur définition)
	- Les colonnes non modifiées (fields\_passed to output)
- renaddXX.ped : fichier de pédigrée recodifié. XX = nombre d'effets. Contient, dans l'ordre :
	- Animal recodifié
	- Père recodifé
	- Mère recodifiée
	- 3-nombre de parents connus
	- Année de naissance
	- Nombre de parents connus (si animal non génotypés), 10+nombre de parents connus (si animal génotypé)
	- Nombre de lignes de performances pour l'animal
	- Nombre de descendants en tant que père
	- Nombre de descendants en tant que mère
	- Identifiant animal non recodifé

#### RENUMF90 – Les sorties

- renf90.tables : recodification des effets. Pour chaque effet,
	- Valeur d'origine
	- Nombre d'animaux dans l'effet
	- Valeur recodifiée

Value # consecutive number 1 2 1 3 2 2 5 1 3 8 1 4 Effect group 4 of column 1 with 3 levels Value # consecutive number xx 2 1 yy 2 2

- nomfichierSNP\_XrefID : fichier associant identifiant recodifié animal pour les animaux génotypés.
	- Animal recodifié
	- Numéro animal

• renf90.par : le fichier de paramètres général pour d'autres programmes

# renf90.par : fichier de paramètres général

DATAFILE renf90.dat NUMBER\_OF\_TRAITS 3 NUMBER\_OF\_EFFECTS 4 OBSERVATION(S) 1 2 3 WEIGHT(S)

Adresse du fichier de données recodifié

Nombre de caractères

Nombre d'effets

Colonnes des caractères

Colonnes des poids

#### EFFECTS: POSITIONS\_IN\_DATAFILE NUMBER\_OF\_LEVELS TYPE\_OF\_EFFECT[EFFECT NESTED]

4 4 12887 cross<br>5 5 3 cross<br>6 6 5 10 cross 5 5 5 3 cross<br>6 6 6 10 cross 6 6 6 10 cross 284350 cross

Liste des effets, avec, pour chaque effet : les colonnes où ils se trouvent pour chacun des caractères, le nombre de niveaux, le type d'effet (à niveau ou covariable)

# renf90.par : fichier de paramètres général

RANDOM\_RESIDUAL VALUES 949.12 236.34 14.236 236.34 797.70 1.9502 14.236 1.9502 0.70225 RANDOM GROUP 4 RANDOM\_TYPE add\_animal FILE renadd04.ped (CO)VARIANCES 215.52 -76.513 3.4841 -76.513 81.825 -1.0122 3.4841 -1.0122 0.20737 OPTION SNP\_file ./snpfilessgblup OPTION missing -9999 OPTION sol se

Matrice de (co)variances résiduelles

Numéro de l'effet aléatoire dans la liste des effets (il ne s'agit donc plus de la colonne de l'effet) Type d'effet aléatoire (add\_animal, add\_sire, add\_an\_upg, diagonal…)

Adresse du fichier de pédigrée recodifié

Matrice de (co)variances génétiques

Options : celles présentes dans le fichier de paramètres de renum sont automatique incluses, d'autres peuvent être rajoutées

#### BLUPF90

- Fichiers d'entrée (séparateurs espace) :
	- Performances recodifiées (. est une valeur)
	- Pédigrée recodifié (format renadd)
	- Fichier de SNP + fichier associant identifiant recodifié identifiant initial nommé nomfichierSNP\_XrefID
- Fichier de sortie (séparateurs espace) : solutions. Contient, dans l'ordre :
	- Caractère
	- Numéro de l'effet
	- Niveau de l'effet
	- Solution
	- Erreur standard, si option sol se

# BLUPF90 – Les possibilités

- Faire un BLUP : définir les effets, fournir les fichiers d'entrée, ne pas mettre l'option SNP file
- Faire un Single-Step : exactement pareil, avec l'option SNP file
- Faire un GBLUP : exactement pareil qu'un single-step, avec uniquement des animaux génotypés dans le pédigrée
- Quelques options pratiques
	- missing suivi d'un nombre : définit les valeurs manquantes
	- sol se : stocker les erreurs résiduelles
	- saveG, saveGInverse, saveA22… => sauvegarder les différentes matrices, pour pouvoir les utiliser par la suite
	- readG, readGinverse, ou RANDOM\_TYPE user\_file => utiliser une matrice de parenté particulière
	- tunedG => définir la façon de mettre G et A22 sur la même échelle
	- Diverses options pour modifier G
	- Possibilité, par PostGSf90, de calculer les effets des SNP, puis de refaire tourner BLUPF90 en donnant des poids variables aux SNP

#### Commande de lancement

• echo renf90.par | repertoireprogramme/blupf90 | tee log\_ssgblupf90

## Quelques conseils

- Vérifiez soigneusement vos options : il n'y a pas toujours de message d'erreur quand elles ne sont pas reconnues par le logiciel
- En cas de gros jeu de données sur lesquels vous voulez faire plusieurs analyses, vous pouvez faire tourner une fois preGS, sauvegarder les matrices, puis les lire dans vos différents essais (pas de contrôle qualité, pas de création de G…)

# Chaine en développement

- Recode : imposer une taille de cellule minimale, un certain nombre de descendants par père…
- Mise en forme des fichiers de performance et de pédigrée en sortie de recode
- Récupération des phases, extraction des phases des animaux dans le fichier de pédigrée de sortie de recode, préparation du fichier de SNP
- Renumf90 : recodification des fichiers
- BLUPF90 : BLUP/Single-Step/GBLUP...

=> les options ne sont pas encore paramétrées, il faut un paramètre du type de calcul (génomique/polygénique), ajouter une étape de mise en forme des données

=> supporte des modèles uni et multicaractères, la prise en compte de poids, la présence ou non d'effets fixes…

# Quelques adresses utiles

- Vous pouvez trouver les exécutables (téléchargés en octobre 2015) dans /g2b/icroue/prog/blupf90
- Il y a tout un tas de documentation sur BLUPF90 là : [http://nce.ads.uga.edu/wiki/doku.php.](http://nce.ads.uga.edu/wiki/doku.php) Vous y trouverez notamment :
	- les infos sur le cours de Misztal de 2016 => [http://nce.ads.uga.edu/wiki/doku.php?id=course\\_information\\_-\\_uga\\_2016](http://nce.ads.uga.edu/wiki/doku.php?id=course_information_-_uga_2016)
	- Le manuel de BLUPF90 : [http://nce.ads.uga.edu/wiki/lib/exe/fetch.php?media=blupf90\\_all2.pdf](http://nce.ads.uga.edu/wiki/lib/exe/fetch.php?media=blupf90_all2.pdf)
	- Des documentations plus détaillées que le manuel sur chacun des programmes : [http://nce.ads.uga.edu/wiki/doku.php?id=application\\_programs](http://nce.ads.uga.edu/wiki/doku.php?id=application_programs)

## Les sessions de formation de la Misztal team

- Cours sur la programmation en Fortran et l'évaluation génétique en 3 semaines ce printemps, à UGA.
- Semaine évaluation génétique :
	- Théorie les matinées
		- Modèles d'évaluation (unicaractère, multicaractère, groupes de parents inconnus, régression aléatoire, effets aléatoires maternels, croisement…)
		- Estimation des paramètres génétiques
		- Théorie du single-step (différence par rapport à la génomique « classique », intérêt, définition et inversion de H), présentation d'APY
		- Les différentes matrices de parenté génomique possibles
		- Le contrôle qualité des données génomiques
		- Techniques de validation
		- Quelques points sur la mise en place du single-step en pratique
		- Présentation de la suite de programmes, surtout de renum et blupf90
	- TD l'après-midi pour prendre en main le logiciel